## **\_IBS\_CRB\_BEWME\_P**

MANDANT [CLNT (3)]

## SAP ABAP table /IBS/CRB\_ZBWARVB {RBD: Assignment of Source System Flow to RiskProv.Pos.(ECF)}

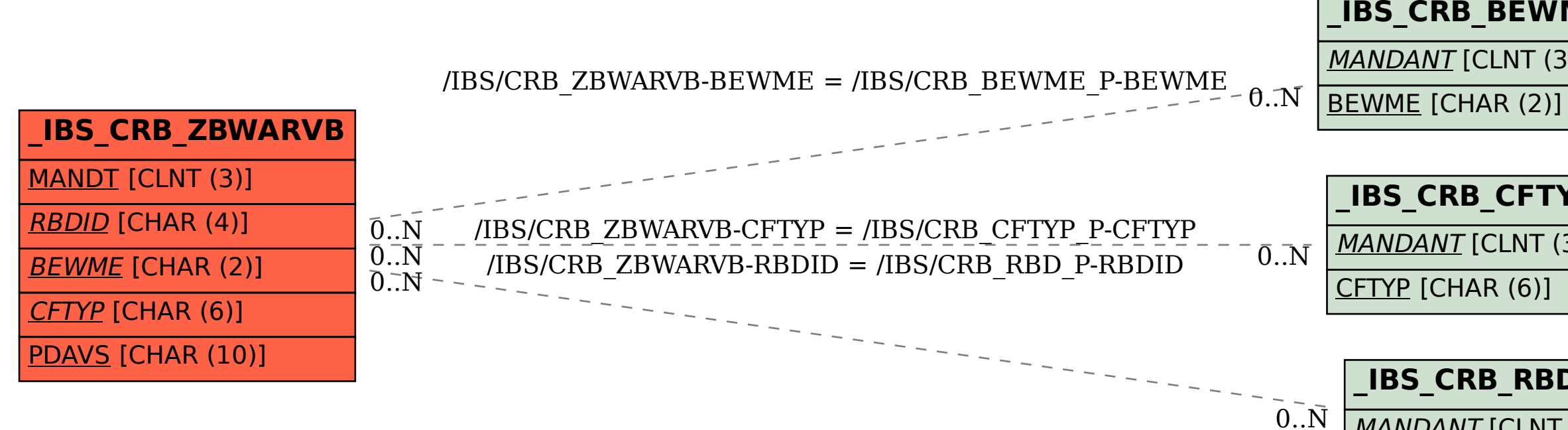

## **\_IBS\_CRB\_CFTYP\_P**

MANDANT [CLNT (3)]

CFTYP [CHAR (6)]

## **\_IBS\_CRB\_RBD\_P**

MANDANT [CLNT (3)]

RBDID [CHAR (4)]